## Waiver Steps

1. Select Click here to sign your swim waiver text.

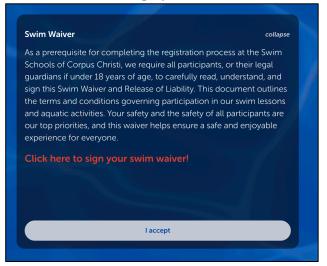

2. Choose the appropriate waiver.

#### 3. Click Initial Here.

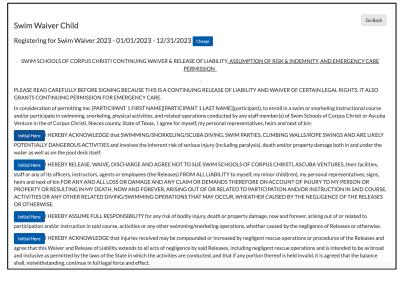

### 4. Create Initials.

| Initial        |       |                                                            | ×              |
|----------------|-------|------------------------------------------------------------|----------------|
| Ve<br>fo<br>DC |       | 5                                                          | a              |
|                | Clear | Cancel<br>Texas, Lagree for mysell, my personal representa | Adopt Initials |

### 5. Initial all boxes appropriately.

| PLEASE READ CAREFULLY BEFORE SIGNING BECAUSE THIS IS A CONTINUING RELEASE OF LIABILITY AND WAIVE GRANTS CONTINUING PERMISSION FOR EMERGENCY CARE.                                                                                                    |
|----------------------------------------------------------------------------------------------------|
| In consideration of permitting me, [PARTICIPANT 1 FIRST NAME][PARTICIPANT 1 LAST NAME](participant), to enroll in and/or participate in swimming, snorkeling, physical activities, and related operations conducted by any staff member(s) venture in the of Corpus Christi, Nieces county, State of Texas, I agree for myself, my personal representatives, heirs and                                                                          |
| $\top$ S                                                                                                    |
| I HEREBY ACKNOWLEDGE that SWIMMING/SNORKELING/SCUBA DIVING, SWIM PARTIES, CLIMBING WALLS/ROI<br>POTENTIALLY DANGEROUS ACTIVITIES and involves the inherent risk of serious injury (including paralysis), death and<br>water as well as on the pool deck itself.                                                                                                    |
| I HEREBY RELEASE, WAIVE, DISCHARGE AND AGREE NOT TO SUE SWIM SCHOOLS OF CORPUS C                                                                                                    |
| staff or any of its officers, instructors, agents or employees (the Releases) FROM ALL LIABILITY to myself, my minor child<br>heirs and next of kin FOR ANY AND ALL LOSS OR DAMAGE AND ANY CLAIM OR DEMANDS THEREFORE ON ACCOU<br>PROPERTY OR RESULTING IN MY DEATH, NOW AND FOREVER, ARISING OUT OF OR RELATED TO PARTICIPATION<br>ACTIVITIES OR ANY OTHER RELATED DIVING/SWIMMING OPERATIONS THAT MAY OCCUR, WHEATHER CAUSED<br>OR OTHERWISE. |
| I HEREBY ASSUME FULL RESPONSIBILITY for any risk of bodily injury, death or property damage, now                                                                                                    |
| participation and/or instruction in said course, activities or any other swimming/snorkeling operations, whether caused b                                                                                                    |
| Initial Here I HEREBY ACKNOWLEDGE that injuries received may be compounded or increased by negligent rescue of                                                                                                    |
| arrea that this Waiver and Palaasa of Liability extends to all asts of paglicense by said Palaasas, including paglicent ress                                                                                                    |

# 6. Fill in your personal information at the bottom of the waiver.

| First Name *                                       |                                                                         | Last Name *                           |
|----------------------------------------------------|-------------------------------------------------------------------------|---------------------------------------|
| Your Date of Birth *                               | Phone *                                                                 | Email Address *                       |
| Month ~ Day ~ Year                                 |                                                                         |                                       |
| Address *                                          |                                                                         | Address Line 2                        |
|                                                    |                                                                         |                                       |
| City*                                              | State *                                                                 | Zip*                                  |
|                                                    |                                                                         | Date of Birth *                       |
| Please enter participants' full na<br>First Name * | mes:<br>Last Name *                                                     | Date of Birth *<br>Month v Day v Year |
|                                                    |                                                                         | Month V Day Vear                      |
| First Name *                                       | Last Name *                                                             | Month V Day Vear                      |
| Please enter participants' full na<br>First Name * | Last Name *                                                             | Month V Day VYear                     |
| First Name *                                       | Last Name * + Add Anot Sign t you have read and agree with the terms of | Month V Day VYear                     |

7. Click Sign Here, create signature, click Adopt Signature.

| Please sign below using y | ur mouse.               |        |                                                              |       |           |      |
|---------------------------|-------------------------|--------|--------------------------------------------------------------|-------|-----------|------|
|                           | $\bigcirc$              |        |                                                              |       |           |      |
| 2                         | G.                      |        |                                                              | >     |           |      |
| clear<br>lick I Agree.    | Last Name *             | Cancel | Adopt Signate                                                | ire   |           |      |
| IICK I Agree.             |                         |        |                                                              | Month | ✓ Day ✓ Y | /ear |
|                           |                         |        | + Add Another Name                                           |       |           |      |
| ✓Join our mailing list    |                         |        |                                                              |       |           |      |
|                           |                         | Ð      |                                                              | >     |           |      |
|                           | ssion of this form, via |        | ith the terms of the waiver a<br>constitute the execution of |       |           |      |
|                           |                         |        | l Agree                                                      |       |           |      |

9. Close tab and return to finish policies on iClass Pro.